## BLACK DIAMOND SCHOOL OF ENGINEERING, JHARSUGUDA

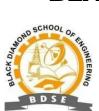

## **LESSON PLAN**

Session-(2022-2023)-WINTER

| Discipline: Civil Engg. | Semester: 3 <sup>rd</sup> , Winter 2022 | Name of the Teaching Faculty:                                                                          |
|-------------------------|-----------------------------------------|----------------------------------------------------------------------------------------------------|
|                         |                                         | MS. S.J.ROSY TIRKEY                                                                                    |
|                         |                                         | ( Lecturer)                                                                                            |
|                         |                                         |                                                                                                    |
| Subject:                | No. Of Days/Week: 1                     | Start Date: 14/9/2022                                                                                  |
| Estimation & cost       |                                         | End Date: 21/1/2023                                                                                    |
| evaluation practice-1   |                                         |                                                                                                    |
| ( <b>pr-3</b> )         |                                         |                                                                                                    |
| Week                    | Class Day                               | Theory Topics                                                                                          |
| 1st                     | 1 <sup>st</sup>                         | Types of estimates Plinth area, floor area / carpet area                                               |
|                         |                                         | Use of standard estimating forms                                                                       |
|                         |                                         | Accuracy of measurement of work                                                                        |
| 2nd                     | 1 <sup>st</sup>                         | Methods of estimating, long wall short wall method                                                     |
|                         |                                         | Centreline method                                                                                      |
|                         |                                         | c/s of the wall and its estimation                                                                     |
| 2.1                     | 1 <sup>st</sup>                         | with help of MS Excel software                                                                         |
| 3rd                     | 1"                                      | Earthwork excavation in foundation ,pcc, footing,Dpc                                                   |
|                         |                                         | with help of MS Excel software                                                                         |
|                         |                                         | b/w in superstructure ,plinth, plastering<br>with help of MS Excel software                            |
| 4th                     | 1 <sup>st</sup>                         | One room building estimation, introduction,                                                            |
| -tii                    |                                         | Earthwork excavation                                                                                   |
|                         |                                         | with help of MS Excel software                                                                         |
| 5th                     | 1 <sup>st</sup>                         | Pcc, b/w in footing in foundation and plinth                                                           |
|                         |                                         | with help of MS Excel software                                                                         |
| CIL                     | 1 <sup>st</sup>                         | B/w in superstructure                                                                                  |
| 6th                     | 1                                       | Plastering in superstructure                                                                           |
|                         |                                         | White washing, weathering coat, verandah                                                               |
| 7th                     | 1 <sup>st</sup>                         | with help of MS Excel software                                                                         |
| / Ш                     |                                         | Two storey building ,introduction ,Slide show                                                          |
|                         |                                         | Earthwork excavation in foundation, Pcc,b/w in footing<br>and plinth B/w in superstructure, plastering |
|                         |                                         | Deduction of member                                                                                    |
| 8th                     | 1 <sup>st</sup>                         | Record submission viva                                                                                 |
| 9th                     | 1 <sup>st</sup>                         | Residential bulding, introduction                                                                      |

|      |                 | Earthwork excavation                                    |
|------|-----------------|---------------------------------------------------------|
|      |                 | with help of MS Excel software                          |
| 10th | 1 <sup>st</sup> | Pcc ,b/w in footing and plinth                          |
|      |                 | with help of MS Excel software                          |
|      |                 | b/w in superstructure, deduction                        |
|      |                 | with help of MS Excel software                          |
| 11th | 1 <sup>st</sup> | Plastering in superstructure, deduction                 |
|      |                 | with help of MS Excel software                          |
|      |                 | White washing, color washing                            |
|      |                 | with help of MS Excel software                          |
| 12th | $1^{st}$        | Analysis of rate, introduction, Calculation of dry      |
|      |                 | material                                                |
|      |                 | with help of <b>MS Excel software</b>                   |
| 13th | $1^{st}$        | Calculation of dry material, For cement concrete        |
|      |                 | with help of MS Excel software                          |
|      |                 | Brick masonry in the cement mortar with the help of MS  |
|      |                 | Excel software                                          |
| 14th | $1^{st}$        | laterite stone masonry in Cement Mortar, cement         |
|      |                 | plaster, white washing                                  |
|      |                 | Artificial Stone flooring, concrete flooring, different |
|      |                 | <b>R.C.C. items with the help of MS Excel software</b>  |
|      |                 | Painting of doors and windows etc                       |
|      |                 | with help of MS Excel software                          |
| 15th | $1^{st}$        | Sessional viva                                          |
|      |                 |                                                         |